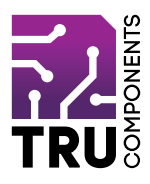

**BN 2268127**

# **Spannungsadaptermodul für micro:bit DE Bedienungsanleitung**

# **Aktuelle Bedienungsanleitungen**

Laden Sie aktuelle Bedienungsanleitungen über den Link www.conrad.com/downloads herunter oder scannen Sie den abgebildeten QR-Code. Befolgen Sie die Anweisungen auf der Webseite.

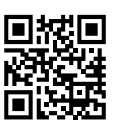

 $C \in$ 

### **Lieferumfang**

• Spannungsadaptermodul für micro:bit

#### **Beschreibung**

Der micro:bit ist ein leistungsstarker, preiswerter, voll programmierbarer Einplatinencomputer, der von der BBC entwickelt wurde. Er wurde entwickelt, um Kinder zu ermutigen, sich aktiv an technischen Aktivitäten wie Programmierung und Elektronik zu begeistern.

Er verfügt über eine 5x5 LED-Matrix, zwei integrierte Taster, einen Kompass, einen Beschleunigungsmesser und Bluetooth®.

Er unterstützt die grafische Programmierschnittstelle PXT (MakeCode). Diese kann unter Microsoft Windows®, MacOS, IOS, AndroidTM und vielen anderen Betriebssystemen, ohne zusätzlichen Download des Compilers, verwendet werden.

Die Spannungsversorgungsplatine ist mit dem micro:bit Einplatinencomputer kompatibel.

Die Adapterplatine kann über die DC-Steckverbindung (Hohlstecker) oder über Micro-USB mit Spannung versorgt werden.

Bluetooth® ist eine eingetragene Marke von Bluetooth SIG, Inc.

# **Inbetriebnahme**

Mit dem DIP-Schalter (DC/USB) auf der Adapterplatine muss der gewünschte Anschluss zur Spannungsversorgung ausgewählt werden.

**Spannungsversorgung über DC-Steckverbindung (5 - 10 V/DC):**

Der Schalter muss auf "**DC**" gestellt werden. An die DC-Buchse kann ein handelsübliches Steckernetzgerät mit Hohlstecker angeschlossen werden. Der mittlere Kontakt (Stift) ist der Pluspol (+).

#### **Spannungsversorgung über USB:**

Der Schalter muss auf "USB" eingestellt werden. An die Micro-USB-Buchse wird ein handelsübliches Micro-USB-Kabel angeschlossen. Die andere Seite kann an einen USB-Steckeretzteil, einer Powerbank oder einen USB-Port Ihres Computers verbunden werden.

Die Ausgangsbuchse (Output, 2 mm) gibt 3,3 V/DC aus um einen micro:bit zu versorgen. Die LED neben der Ausgangbuchse zeigt den aktiven Zustand an.

# **Entsorgung**

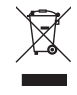

Elektronische Geräte sind Wertstoffe und gehören nicht in den Hausmüll. Entsorgen Sie das Produkt am Ende seiner Lebensdauer gemäß den geltenden gesetzlichen Bestimmungen.

 Sie erfüllen damit die gesetzlichen Verpflichtungen und leisten Ihren Beitrag zum Umweltschutz.

#### **Technische Daten**

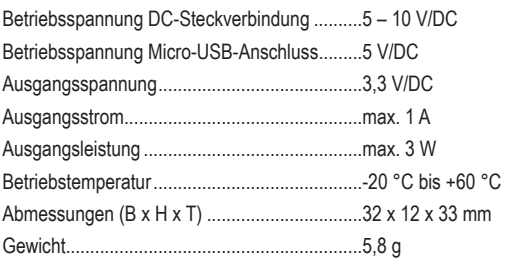

Dies ist eine Publikation der Conrad Electronic SE, Klaus-Conrad-Str. 1, D-92240 Hirschau (www.conrad.com).

Alle Rechte einschließlich Übersetzung vorbehalten. Reproduktionen jeder Art, z.B. Fotokopie, Mikroverfilmung, oder die Erfassung in elektronischen Datenverarbeitungsanlagen, bedürfen der schriftlichen Genehmigung des Herausgebers. Nachdruck, auch auszugsweise, verboten.

Die Publikation entspricht dem technischen Stand bei Drucklegung.

Copyright 2020 by Conrad Electronic SE. \*2268127\_V2\_0920\_02\_m\_RR\_VTP\_DE